# Security Vulnerability — You can Access Restricted Project Data with the Connect Operation

Last Modified on 02/28/2024 7:07 am EST

In this version of Exalate, you can access data from a restricted project with the Connect operation.

## How the Vulnerability Works

Let's assume that **john.doe** is a regular user with no admin access to Jira.

Jira has the following setup

- An Exalate connection.
- A Jira project where john.doe has access to issues. Let's call it Project A.
- A Jira project where john.doe has no access to issues. Let's call it Project B.

With these permissions, **john.doe** can create an issue in **Project A**, and connect it to an issue from **Project B**, even though he has no access to **Project B**.

He can do this as follows:

- 1. Connect the issue manually:
  - In Jira Server, navigate to **More** -> **Connect**.
  - In Jira Cloud, navigate to **Exalate** -> **Connect issues**.
- 2. Select the connection in the **Connection** dropdown.

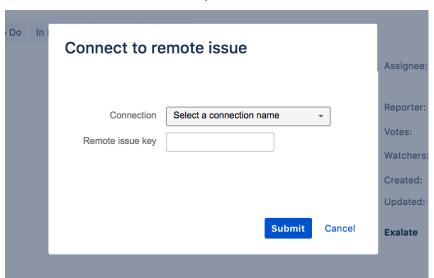

- 3. Enter the issue key of the restricted issue in the **Remote issue key**.
- 4. Press Submit.

From now on, this issue in **Project A** (the public project) will receive data from the private issue of **Project B** (the restricted project).

## Workarounds

We recommend the following workarounds:

- 1. Ensure that the Exalate proxy user has no access to restricted projects.
- Disable the Connect operation. This can be done by unchecking Show Exalate and Connect actions in the General Settings.

**Note**: Advanced users would be able to perform a Connect operation through a REST API call. Because of this, we recommend making sure that the proxy user has no access to disable the Connect operation.

3. For scripted connections - in the outgoing sync script, ensure that no secure information is sent

```
// put this in the first lines of the outgoing sync script to ensure that nothing of the secret project is being sent o
ut.
if (issue.project.name == "Secret") {
    return
}
```

#### Product

### ONA₺₺₭₺₷₽₳₲₤

Release History [2] How the Vulnerability Works Glossary [2]

#### MYO IRRETERBINGES [2]

Security <a>C</a>

Pricing and Licensing <a>C</a>

Resources

Academy 🛂

Blog 🛂

YouTube Channel 🛂

Ebooks 🛂

Still need help?

Join our Community 🛂

Visit our Service Desk 🛂

Find a Partner 🛂